## **Kurs-IDs-df**

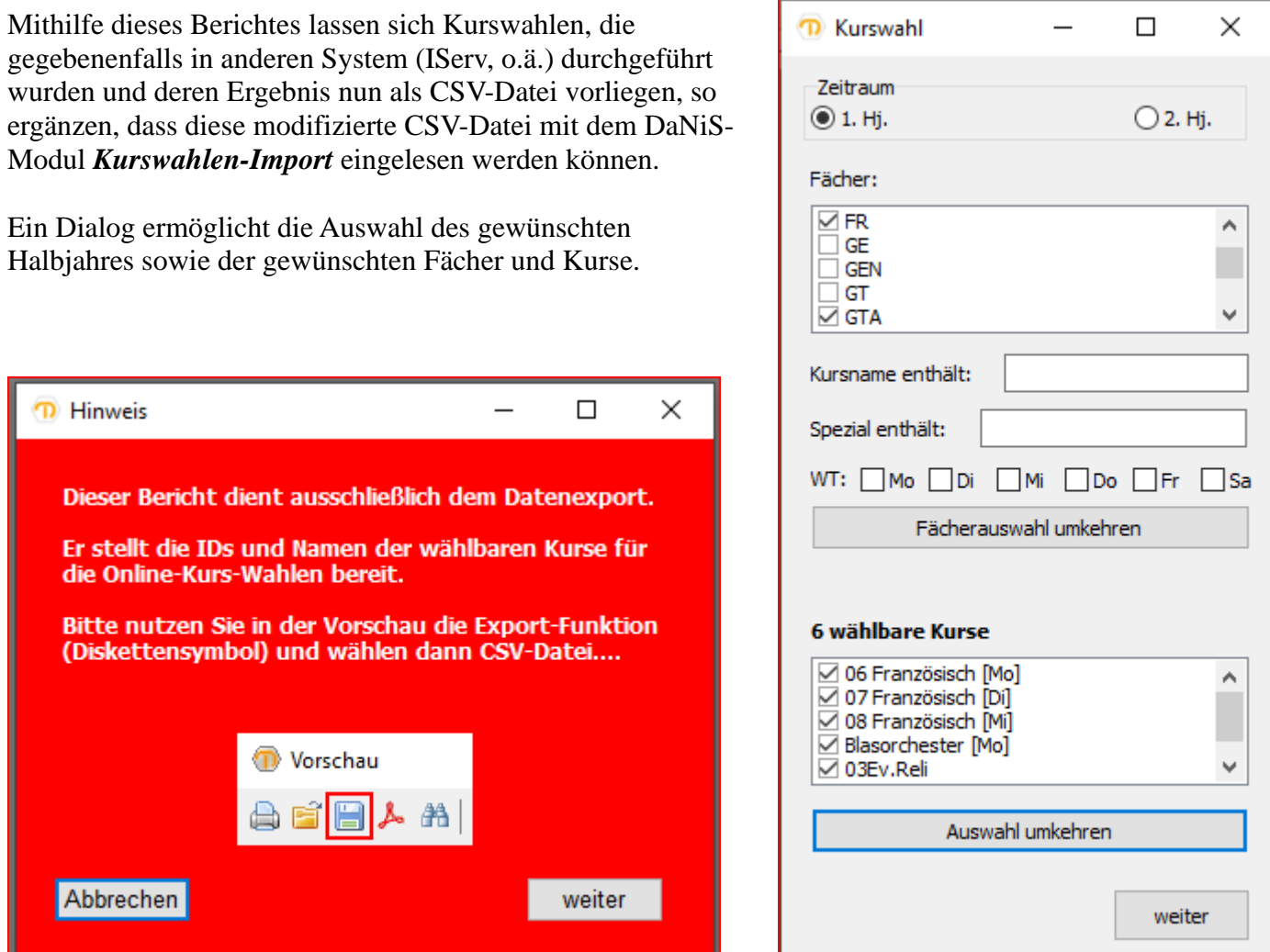

Das Ergebnis ist eine CSV-Datei, die die Kurs-Id, den Wochentag, die Kursbezeichnung, den Eintrag der Spalte Spezial und den Zeitpunkt der Dateierstellung ausgibt.

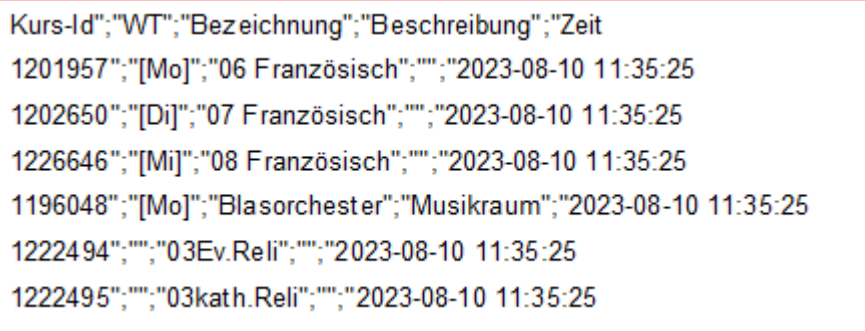

Die Kurs-Id kann nun in die CSV-Datei mit den Kurswahlen kursweise übertragen werden, so dass diese Datei anschließend die Schüler-Id bzw. SchuelerIdentnummer und die passende Kurs-ID der gewählten Kurse enthält. Mit diesen beiden Daten lassen sich die gewählten Kurse in DaNiS importieren.